# 地区計画 1990(H2)~ 0000

# ●都市計画決定 平成2年3月1日 ●上尾市地区計画区域内における建築物の制限に関する条例 平成2年9月29日 条例第20号

## 目標

中山道沿道の区域は商業業務地の形成を促進し、す ぐれた街並みの創出に努める。

中山道沿道以外の区域においては、良質な住宅の供 給を促進し、緑豊かな住環境の形成を図る。

#### 土地利用の方針

中山道沿道の区域をA地区 (商業ゾーン) とし、そ の他の区域をB地区 (住居ゾーン) とする。

### 建築物等の整備方針

建築の協調化、共同化により良質な住宅の建設を促 進し、オープンスペースの創出とすぐれた街並みの形 成を図る。

A地区においては、中山道沿道の歩行者空間の整備 並びに壁面後退に努め、すぐれた街並みの形成を図る。

B地区においては、北側の敷地に対する日照の確保 に努め、快適な住環境の形成を図る。

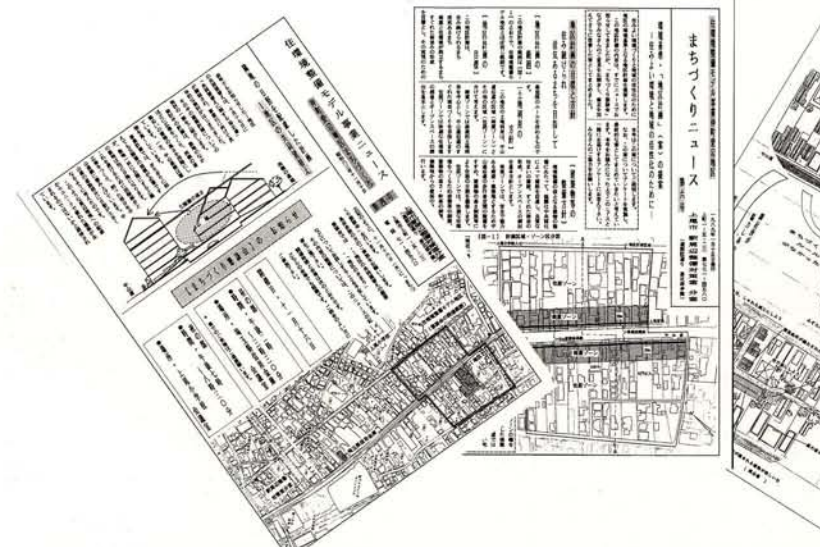

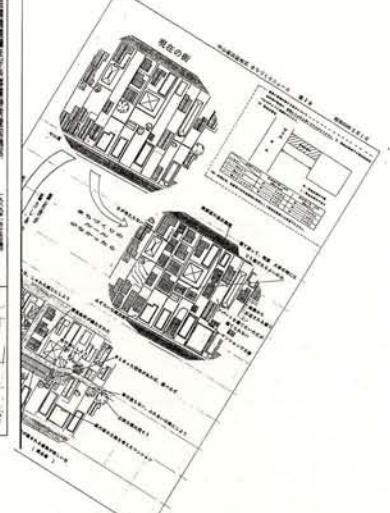

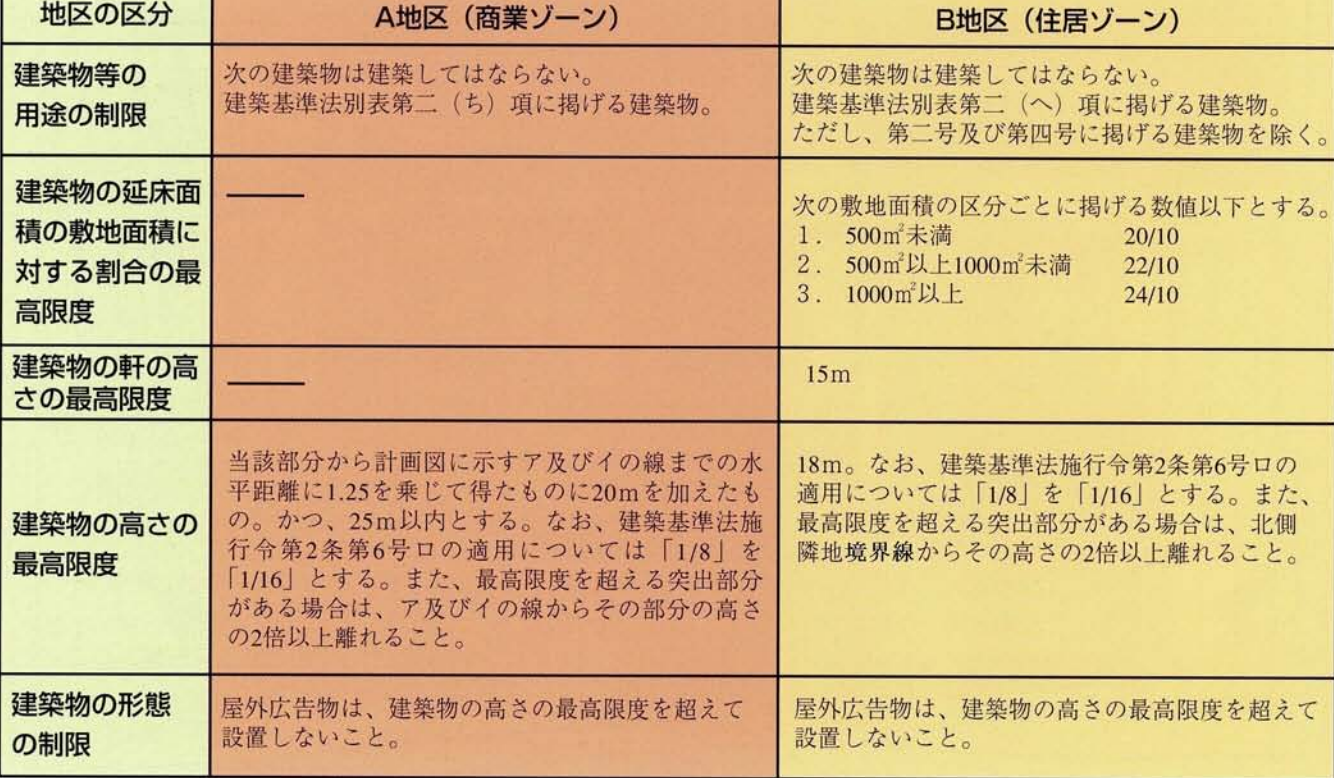

A-A '断面図

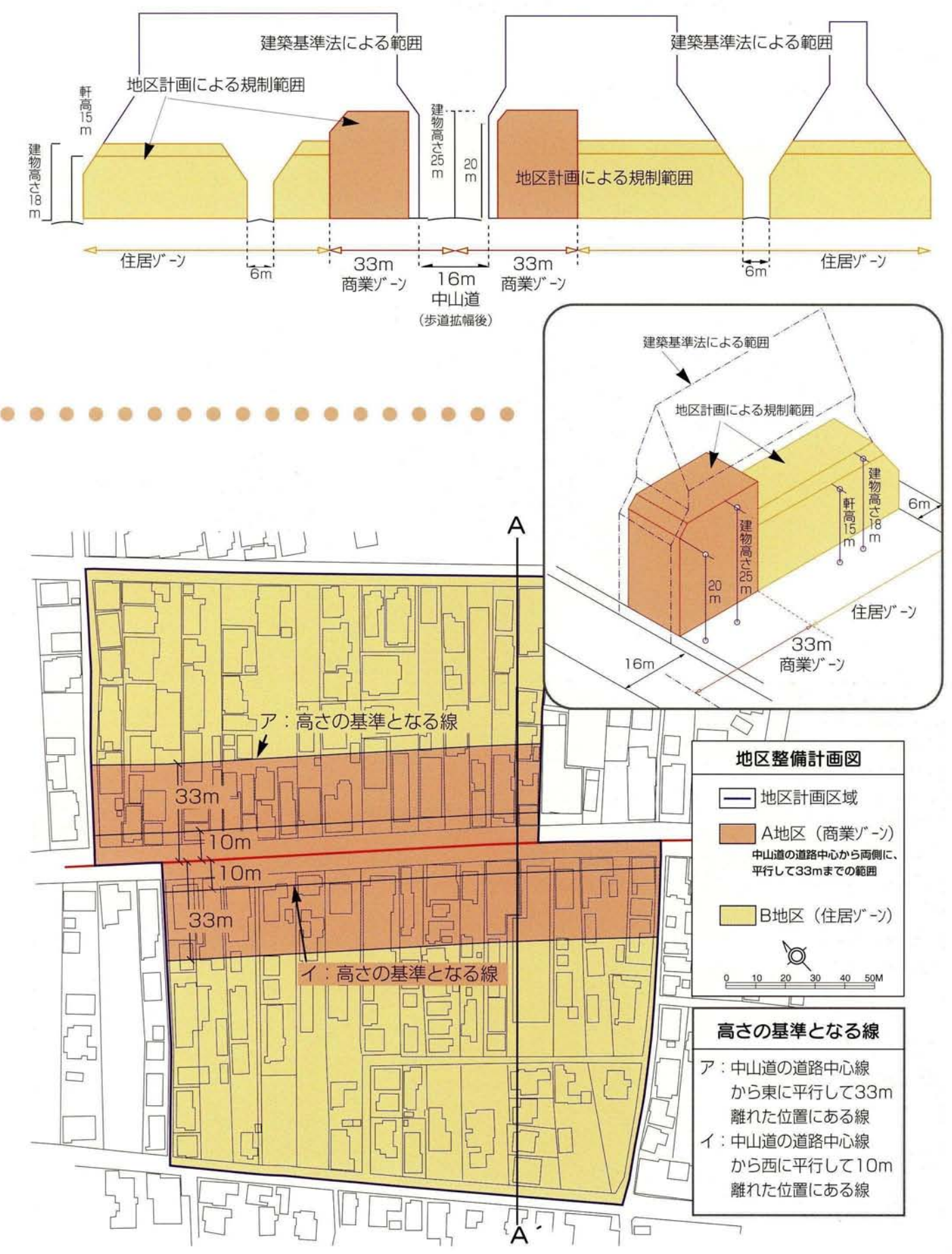